# Задача №1 - римские цифры

### Важно! В этой задаче не нужно писать программу.

Составьте набор входных и выходных данных, позволяющих протестировать работу программы, которая записывает числа римскими цифрами. Программу писать в этом задании не нужно.

Вам дана эталонная (правильная) программа Roman.exe, которая выводит число римскими цифрами в ответ на число, введённое арабскими цифрами. https://ru.wikipedia.org/wiki/Римские цифры

### Формат входных и выходных данных программы Roman.exe

Программа считывает целое число и выводит его, записанное римскими цифрами. либо ERROR, если было введено не целое число, либо оно вне диапазона от 1 до 3999

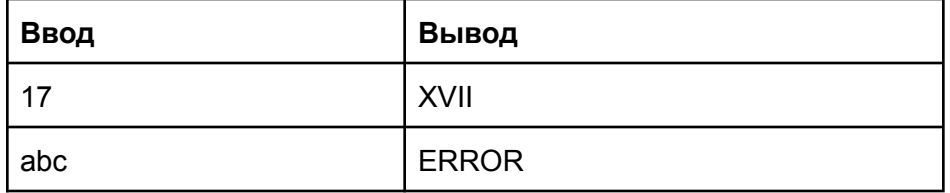

### Примеры входных и выходных данных

## Указания

Изучите как работает данная вам правильная программа Roman.exe. Запустите её и посмотрите какие данные она выведет в ответ.

Предоставьте папку с набором файлов с именами input<N>.txt и output<N>.txt, где <N> некоторое натуральное число. Файлы input<N>.txt содержат входные данные, а

output<N>.txt ожидаемые выходные данные.

Например в файле *output3.txt* запишите данные, которые правильная программа должна вывести, если ей подать на вход данные из файла *input3.txt*.

Созданные вами файлы будут использованы для проверки работы правильных и неправильных версий программы Roman.exe.

Правильная программа - та, которая выдаёт результат в соответствии с требованиями.. Неправильная программа - та, которая содержит выдаёт результат, отличный от ожидаемого.

Набор подготовленных вами файлов должен быть таким, чтобы:

- все правильные программы для каждого input<N>.txt вывели результат, **СОВПАДАЮЩИЙ С** output<N>.txt;
- каждая из неправильных программ для данных из хотя бы одного из входных input<N>.txt вывела результат, не совпадающий с output<N>.txt.

## Рекомендации

Разместите ваши файлы со входными и выходными данными в папке tests, давая им имена:

input1.txt и output1.txt, input2.txt и output2.txt, и так далее, пока не решите, что написали достаточно тестовых данных.

В файлах input\*.txt разместите входные данные, а в соответствующих им output\*.txt данные, которые правильно работающая программа должна вывести при этих входных данных.

Чтобы проверить, действительно ли ваша программа ведёт себя верно на тестовых данных, запустите в консоли файл test.bat с параметром, задающим номер теста. Например:

test.bat 1

Проверит, что программа при передаче ей данных из tests\input1.txt выведет текст, равный содержимому файла tests\output1.txt.

Если выведется ОК, значит всё хорошо. В противном случае будет выведено сообщение об ошибке.

Запуск test.bat без указания номера теста, равнозначен запуску теста №1.

# Задача №2 - Угадай слово

## Вступление

Ученик школы программирования Иннокентий договорился с преподавателями, что играть он будет только в те компьютерные игры, которые сам написал. Одна из любимых игр Иннокентия - "Угадай слово". Помогите Иннокентию написать программу, позволяющую играть в эту игру.

## Требования к программе

На вход в первой строке подаётся Секретное слово из 5 букв. Гарантируется, что все буквы заглавные латинские (от А до Z).

Затем программа запрашивает не более 6 слов по одному в строке. После ввода слова она выводит это же слово, добавляя после каждого символа:

- Символ "+", если буква стоит в той же позиции, что и в Секретном слове.
- Символ "\*", если буква содержится в Секретном слове, но в другой позиции
- Символ "-", если этой буквы в Секретном слове нет

Если игрок ввёл Секретное слово, то нужно сразу вывести сообщение "**SUCCESS**". В противном случае, по истечении 6 попыток, вывести сообщение "**YOU LOSE**".

Если игрок ввёл Секретное Слово длиной, не равной 5 буквам, нужно вывести сообщение "**ERROR**" и завершить программу.

Если игрок, угадывая, ввёл пустую строку или слово, длина которого не равна 5 буквам, необходимо вывести сообщение "**INVALID WORD LENGTH"** и продолжить считывание слов. Попытка при этом не тратится.

**Важно:** необходимо соблюдать требуемый формат вывода. Программы, выводящие данные в неправильном формате будут не пройдут автоматические проверки и будут признаны неправильными.

#### **Примеры входных и выходных данных.**

Данные программа должна выводить именно так, как показано

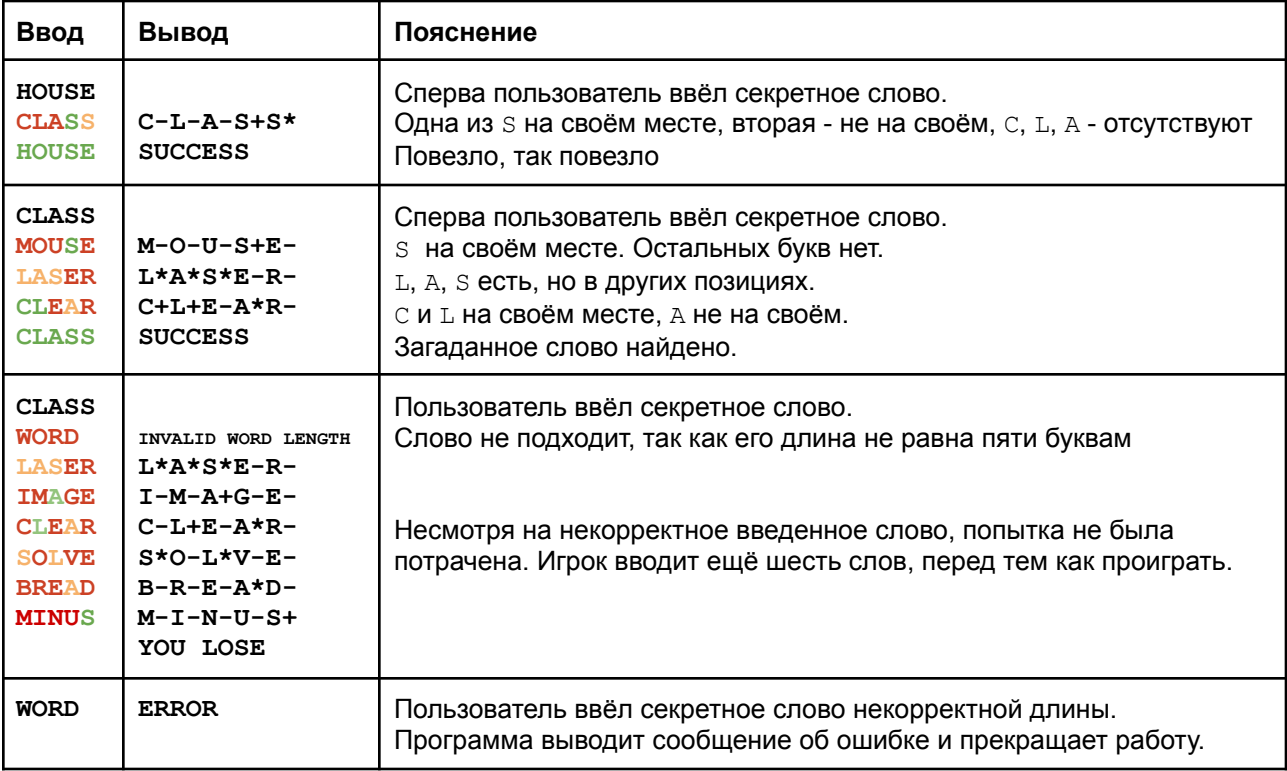

# Задача №3 - сложение чисел в произвольной системе счисления

Напишите программу, реализующую суммирование 2-х положительных чисел в любой системе счисления (до 36-ричной). Системы счисления, начиная с 11-ричной, используют заглавные буквы латинского алфавита для обозначения цифр с 10 до 35. Например, в 16-ричной системе счисления используются цифры от 0 до 9 и буквы от А до F.

### Входные данные для программы

Программе на вход подаются 3 строки:

- В первой строке задается основание системы счисления целое число от 2 до 36. Гарантируется, что в качестве системы счисления введено число в диапазоне от 2 до 36.
- Во второй и третьей строках задаются слагаемые числа, записанные в указанной системе счисления. Числа могут иметь неодинаковое количество разрядов.

### Требования к выходным данным программы

Программа должна вывести сумму введённых чисел в указанной системе счисления.

Если введённые числа содержали больше 254 разрядов, были пустыми строками либо содержали недопустимые в заданной системе счисления символы, программа должна вывести сообщение об ошибке "ERROR!" (заглавными буквами с восклицательным знаком).

Важно: необходимо соблюдать требуемый формат вывода. Программы, выводящие данные в неправильном формате будут не пройдут автоматические проверки и будут признаны неправильными.

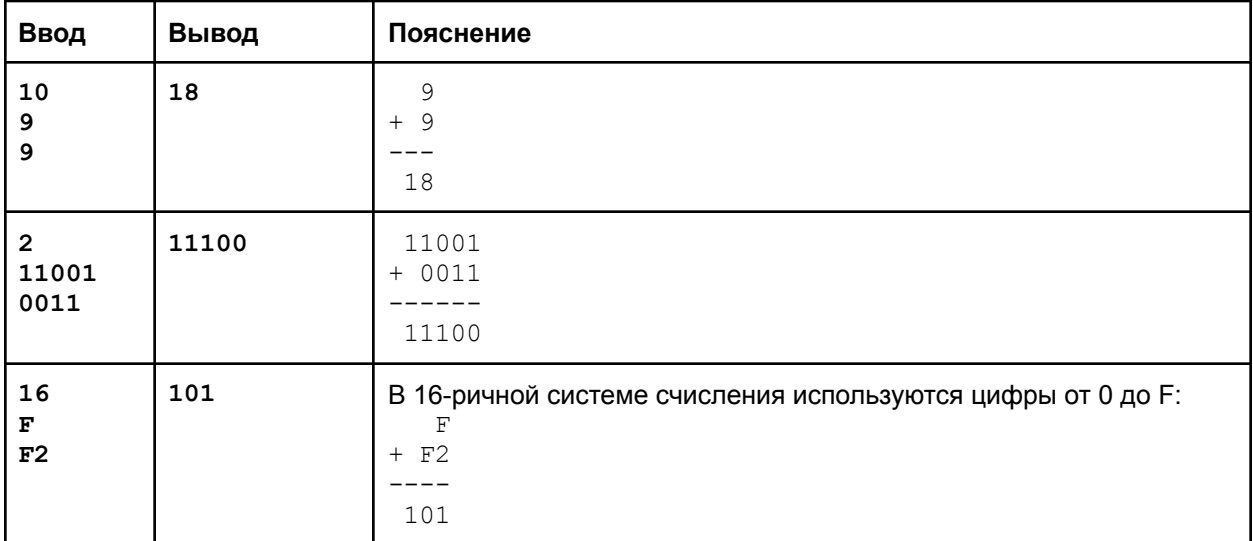

### Примеры возможных входных и выходных данных

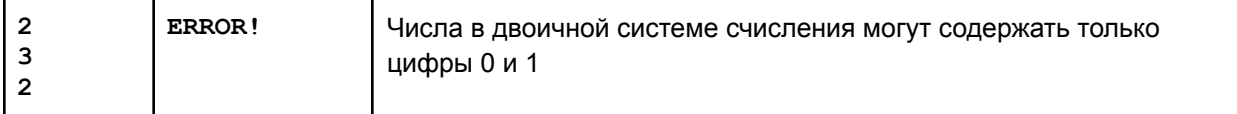

#### **Подсказки**

Используйте строковое представление чисел, работая с отдельными символами строк как с разрядами чисел.

Используйте принцип сложения чисел "в столбик". В любой системе счисления сложение в столбик происходит по одним и тем же правилам.

Строки можно склеивать при помощи операции "+":

```
Str1 := 'Hello';
Str2 := 'World';
Str3 := Str1 + ' ' + Str2;WRITELN(Str3); \{ Напечает Hello World }
```
К отдельным символам строки можно обращаться по индексу (порядковый номер символа, начиная с 1):

```
Str := 'Hello';
WRITELN(Str[2]); { напечатает символ е }
```
Длину строки можно узнать при помощи функции LENGTH:

```
Str := 'Hello';
WRITELN(LENGTH(Str)); { H напечатает 5 }
```